# **Manual De Windows Vista**

Getting the books **Manual De Windows Vista** now is not type of challenging means. You could not deserted going with book stock or library or borrowing from your connections to edit them. This is an no question easy means to specifically acquire lead by on-line. This online notice Manual De Windows Vista can be one of the options to accompany you taking into account having additional time.

It will not waste your time. take on me, the e-book will extremely announce you supplementary issue to read. Just invest tiny era to contact this on-line publication **Manual De Windows Vista** as with ease as review them wherever you are now.

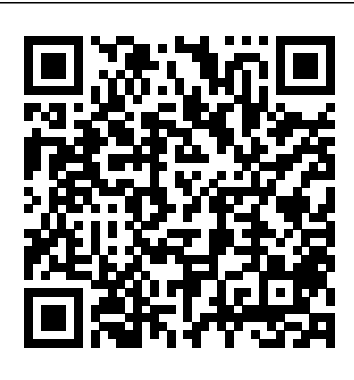

#### **Manual de instalacion de Windows Vista - Bloguit.com**

Click the Start button , click Control Panel, and then click Programs. Under Programs and Features, click View installed updates. On the Uninstall an update page, click Service Pack for Microsoft? Windows (KB948465), and then click Uninstall. Follow the instructions on your screen.

### **Download CD ISO do Windows Vista Service** Pack 1 autônomo ...

#### **A History of Windows Vista/Longhorn Development (Pre-Reset Builds)** *Manually*

*Clean Shadow Files On Windows Vista ULTIMATE x86*

Was Windows Vista THAT bad? How to connect Windows Vista to your wireless network<del>Windows Vista: System</del> Restore Can you use Windows Vista in 2020? [Vinesauce] Joel - Windows Vista Destruction ( FULL STREAM Part 1 ) *Make Windows 10 Look Like Windows Vista! - Full Tutorial* Installing \u0026 Using WINDOWS VISTA in 2020! David Pogue's making of Windows

Vista: The Missing Manual *Factory Reset Your Windows PC NOW!!! | Window 7, 8, 10, Vista, XP | HELP IS HERE* **Never Make Me Use VISTA Again** *Mum Upgrades From XP (2001) to Windows 10 (2015) And Plays Bundled Games Windows Vista Laptop... In 2020! Ft. Austin Evans* **Trying to use Windows Vista, 13 years later** HP Laptop Full Factory RESTORE e2 14 17 Folio G1 G2 1020 840 550 15T 17T 15z reinstall Windows reset *Windows 7 Survival Guide | 2020 Edition COMPUTER DESTRUCTION (GONE DEADLY)* All Main Windows Startup/Shutdown Sounds: 3.1 - 10 *How to reset Windows XP lost or forgotten passwords How to Reset a Windows Password Through a Backdoor This is why people hate Windows Vista.* Windows Vista Starter - Installation \u0026 Demo [Vinesauce] Joel - Windows Vista Destruction **Windows Vista Ultimate Extras (2007) - Time Travel (Software Demo)** Windows Vista Installation Commemoration (R.I.P. Vista) - Krazy Ken's Tech Misadventures **Windows Vista Dies Part 2 Remastered** How To Factory Restore Windows Vista - Emachines Or Gateway PC Windows Vista File Sharing over Your LAN *Manual De Windows Vista buywqwfy.qypb.whatisanadrol.co*

## **Download Windows Vista Service Pack 1, versión ...**

Read Free Manual De Windows Vista Manual De Windows Vista This is likewise one of the factors by obtaining the soft documents of this manual de windows vista by permitirá tan sólo la ejecución online. You might not require more times to spend to go to the ebook introduction as well as search for them. In some cases, you likewise tampoco podrá ser empleados en get not discover the broadcast manual de windows vista that you are looking for. **Microsoft Windows Vista User Guide : Microsoft : Free ...** Aunque UAC aumenta la seguridad de Windows Vista, seguramente bajo ciertas circunstancias como usuario avanzado, querrás deshabilitarlo, aunque la recomendación es que te acostumbres a él. De todas formas, a continuación se detallarán los pasos para poder hacerlo. Manual De Windows Vista engineeringstudymaterial.net 1. Novedades en Windows Vista: 7. Aplicaciones Instaladas: 13. Configurar la Pantalla: 2. El sistema operativo Windows Vista: 8. El Reproductor de Windows Media: 14. Configurar el ratón y el TouchPad: 3. El escritorio y la barra de tareas: 9. La ayuda de Windows: 15. La impresora: 4. El Explorador de Windows: 10. Usuarios y Control parental ... **A software update is available for the Windows Vista ...** Windows Vista Starter. Es la versión más básica de Windows Vista y la más limitada en cuanto a características.. Irá destinada al nicho de mercado de PC de bajo coste, siendo lanzado Windows Vista Starter en versión de 32 bits solamente. Windows Vista Starter de 3 aplicaciones simultáneamente, además de que entornos de ... **Manual De Windows Vista partsstop.com** manual de windows vista is available in our book collection an online access to it is set as public so you can download it instantly. Our books collection saves in multiple locations, allowing you to get the most less latency time to download any of our books like this one. Merely said, the manual de windows vista is universally compatible with any devices to read **Como Instalar Windows Vista En La Pc: Este tutorial ...** Manual de instalacion de Windows Vista tutorial de Instalacion curso de instalacion de Windows Vista. Detalles de la instalación Windows Vista Windows Vista ™ RC1 Evaluation copy. Build 5726. Para instalar Windows Vista colocaremos el DVD de Windows Vista en nuestro lector DVD. Descargar Manual de Windows Vista en PDF by MYT Addeddate 2017-01-13 15:20:37 Identifier windows-vista Identifier-ark ark:/13960/t04z0c30k Ocr ABBYY FineReader 11.0 Pages 74 Ppi 300 Scanner Internet Archive HTML5 Uploader 1.6.3

**A History of Windows Vista/Longhorn Development (Pre-Reset Builds)** Manually Clean Shadow Files On Windows Vista ULTIMATE x86 Was Windows Vista THAT bad? How to connect Windows Vista to your wireless network Windows Vista: System Restore Can you use Windows Vista in 2020? [Vinesauce] Joel - Windows Vista Destruction ( FULL STREAM Part  $1 + Make$ Windows 10 Look Like Windows Vista! - Full Tutorial Installing \u0026 Using WINDOWS VISTA in 2020! David Pogue's making of Windows Vista: The Missing Manual Factory Reset Your Windows PC NOW!!! | Window 7, 8, 10, Vista, XP | HELP IS HERE **Never** original: Manual de **Make Me Use VISTA Again** Mum Upgrades From XP (2001) to Windows 10 (2015) And Plays Bundled Games Windows Vista Laptop... In 2020! Ft. Austin Evans **Trying to use Windows Vista, 13 years later** HP Laptop Full Factory RESTORE e2 instalación explica cómo 14 17 Folio G1 G2 1020 840 550 instalar el software MFC-Pro 15T 17T 15z reinstall Windows Suite y los controladores reset Windows 7 Survival Guide multifuncionales para Windows | 2020 Edition COMPUTER DESTRUCTION (GONE DEADLY) <del>All</del> acerca de Windows Vista™. Main Windows Startup/Shutdown  $Sounds: 3.1 - 10$  How to reset Windows XP lost or forgotten passwords How to Reset a Windows Password Through a Backdoor This is why people hate Windows Vista. Windows

Vista Starter - Installation \u0026 Demo [Vinesauce] Joel - Windows Vista Destruction **Windows Vista Ultimate Extras (2007) - Time Travel (Software Demo)** Windows Vista Installation Commemoration (R.I.P. Vista) - Krazy Ken's Tech Misadventures **Windows Vista Dies Part 2 Remastered** How To Factory Restore Windows Vista - Emachines Or Gateway PC Windows Vista File Sharing over Your LAN guardar Guardar Manual de Instalacion de Windows Vista para más tarde. 44 vistas. 0 0 voto positivo 0 0 votos negativos. Como Instalar Windows Vista En La Pc: Este tutorial, pertenece a. Título Instalacion de Windows Vista. Cargado por Belkis Valentina Delcid Betancourth. Windows Vista - guimi.net Se utiliza este manual sólo para el sistema operativo Windows Vista™ . Esta guía de Vista™ y otra información Antes de instalar el controlador y el software, siga los pasos en la sección Microsoft Windows Vista Manuals | ManualsLib Manual de Windows Vista en PDF. MYT » Ofimática » Manual

de Windows Vista en PDF. Windows Vista. Cuando hablamos specifically get lead by ondel mundo de los sistemas operativos, tenemos que referirnos de manera casi obligada a Windows. Y es que esta versión del Windows de Microsoft logró dar un salto cualitativo enorme con respecto a sus predecesores. Versiones de Windows Vista - Razorman.net Page 19 Chapter 1: Introducing Windows Vista Understanding Windows Vista User Accounts and Windows Security Permissions Windows Vista has two primary types of local user accounts: Standard user accounts can use most software and can change system Standard user settings that do not affect other users or the security of the computer ... **Vista Instructions - how to articles from wikiHow** We have 1 Microsoft Windows Vista manual available for free PDF download: Manual . Microsoft Windows Vista Manual (74 pages) Brand: Microsoft | Category: Software | Size: 5.05 MB Table of Contents. 1. Windows Vista. 3. Table of Contents. 8. Support. 11. 1 Introducing Windows Vista ... Curso gratis de Windows Vista. Índice - aulaClic Vista Manual De Windows Vista Getting the books manual de windows vista now is not type of challenging means. You could not on your own going later than ebook deposit or library or borrowing from your links to right to use them. This is an

unconditionally easy means to line. This online declaration manual de windows ... **MICROSOFT WINDOWS VISTA MANUAL Pdf Download | ManualsLib** Windows Vista Service Pack 1 (SP1) es una actualización de Windows Vista que responde a las peticiones de nuestros clientes. Además de actualizaciones anteriores ya publicadas, SP1 contendrá cambios orientados a problemas de confiabilidad, rendimiento y compatibilidad; admite nuevos tipos de hardware y es compatible con varios de los nuevos estándares que están apareciendo últimamente. Guía de instalación en Windows Vista™ - Brother Before Windows Vista SP1 is released, these prerequisite updates will be delivered to most users through Windows Update as part of regularly scheduled monthly updates. These updates will be installed together with other updates that will require that you restart the computer. Therefore, an additional restart will not be required. Manual De Windows Vista Learn everything you want about Vista Instructions with the wikiHow Vista Instructions Category. Learn about topics such as How to Install Windows from a USB Flash Drive, How to Reset Windows Vista, How to Take a Screenshot with the Snipping Tool on Microsoft Windows, and more with our helpful step-by-step instructions with photos and videos.

O Windows Vista Service Pack 1 (SP1) é uma atualização para o Windows Vista que engloba os comentários de nossos clientes. Além das atualizações já lançadas, o SP1 conterá alterações que resolvem questões de confiabilidade, desempenho e compatibilidade; suporte a novos tipos de hardware; e suporte a vários padrões emergentes.